## **ԳՈՄԵԼ, ՔԱՂԱՔԱՅԻՆ\_2011\_1-11**

Марина задумала посчитать, сколько у нее кукол в N углах. Известно количество кукол в каждом углу.

## **Входные данные.**

N – количество углов (N≤25)

a[1] – количество кукол в первом углу

a[2] – количество кукол во втором углу

...

a[N] – количество кукол в n-ом углу

## **Выходные данные.**

kol – общее количество кукол в углах

## **Пример.**

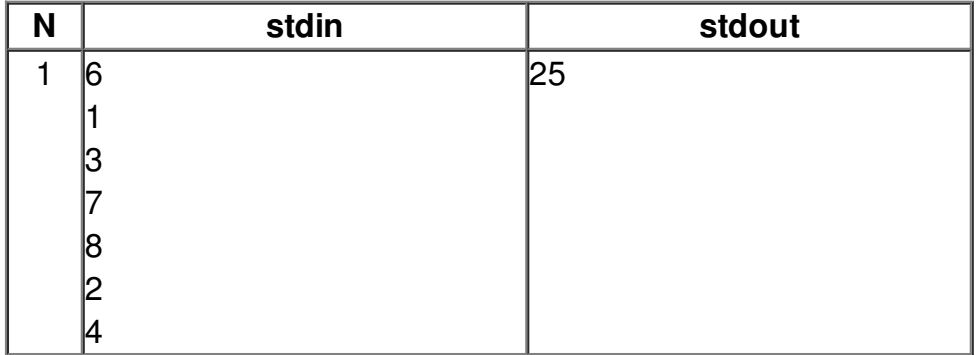